## Heterogeneous medium - Finite Difference **Tests**

```
FD with accuracy=8 and smooth initial=True
In [1]:
import numpy as np
        from jax import jit
        from jax import numpy as jnp
        from jaxdf import FourierSeries
        from matplotlib import pyplot as plt
        from jwave import FourierSeries
        from jwave.acoustics import simulate_wave_propagation, TimeWavePropagationSetti
        from jwave.geometry import *
        from jwave.geometry import circ_mask
        from jwave.utils import show_field, show_positive_field
        from jaxdf import FiniteDifferences
        domain = Domain((128, 128), (0.1e-3, 0.1e-3))
In [2]:
from jwave.logger import set_logging_level
        set logging level(1)
```
- In  $[3]:$ simulation\_settings **=** TimeWavePropagationSettings(smooth\_initial**=True**) fd\_accuracy**=**8
- In [4]: density **=** np**.**ones(domain**.**N) **\*** 1000 density[50:90, 65:100] **=** 2300 density **=** FiniteDifferences(np**.**expand\_dims(density, **-**1), domain, accuracy**=**fd\_ac
- In [5]: medium **=** Medium(domain**=**domain, sound\_speed**=**1500.0, density**=**density) time\_axis **=** TimeAxis**.**from\_medium(medium, cfl**=**0.3)

```
In [6]:
# Defining the initial pressure
        N = domain.N
        p0 = circ_mask(N, 3, (64, 30))
        p0 = 1.0 * jnp expand dims(p0, -1)p0 = FiniteDifferences(p0, domain, accuracy=fd_accuracy)
```
In [7]: pressure **=** simulate\_wave\_propagation(medium, time\_axis, settings**=**simulation\_set

12/14/23, 5:31 PM heterogeneous\_medium\_FD\_test

```
2023-12-14 17:27:24 - jwave [DEBUG]: pml accuracy:8
        2023-12-14 17:27:24 - jwave [DEBUG]: pml accuracy:8
        2023-12-14 17:27:25 - jwave [DEBUG]: p0 accuracy:8
        2023-12-14 17:27:25 - jwave [DEBUG]: pml_rho accuracy:8
        2023-12-14 17:27:25 - jwave [DEBUG]: pml_u accuracy:8
        2023-12-14 17:27:25 - jwave [DEBUG]: Starting simulation using generic OnGrid
        code
        2023-12-14 17:27:25 - jwave [DEBUG]: du accuracy:8
        2023-12-14 17:27:25 - jaxdf [WARNING]: Deprecation: Currently only the first o
        utput of an operator is considered. This will change in a future release. If y
        ou need to return multiple outputs, please return a tuple and a None value, fo
        r example: ((out1, out2), None). This happened for the operator `mass_conserva
        tion rhs`.
In [8]:
t = 270
        show field(pressure[t])
        plt.title(f"Pressure field at t={time_axis.to_array()[t]}")
        Text(0.5, 1.0, 'Pressure field at t=5.4000001910026185e-06')
Out[8]:
                Pressure field at t=5.4000001910026185e-06
                                                                                0.06
```
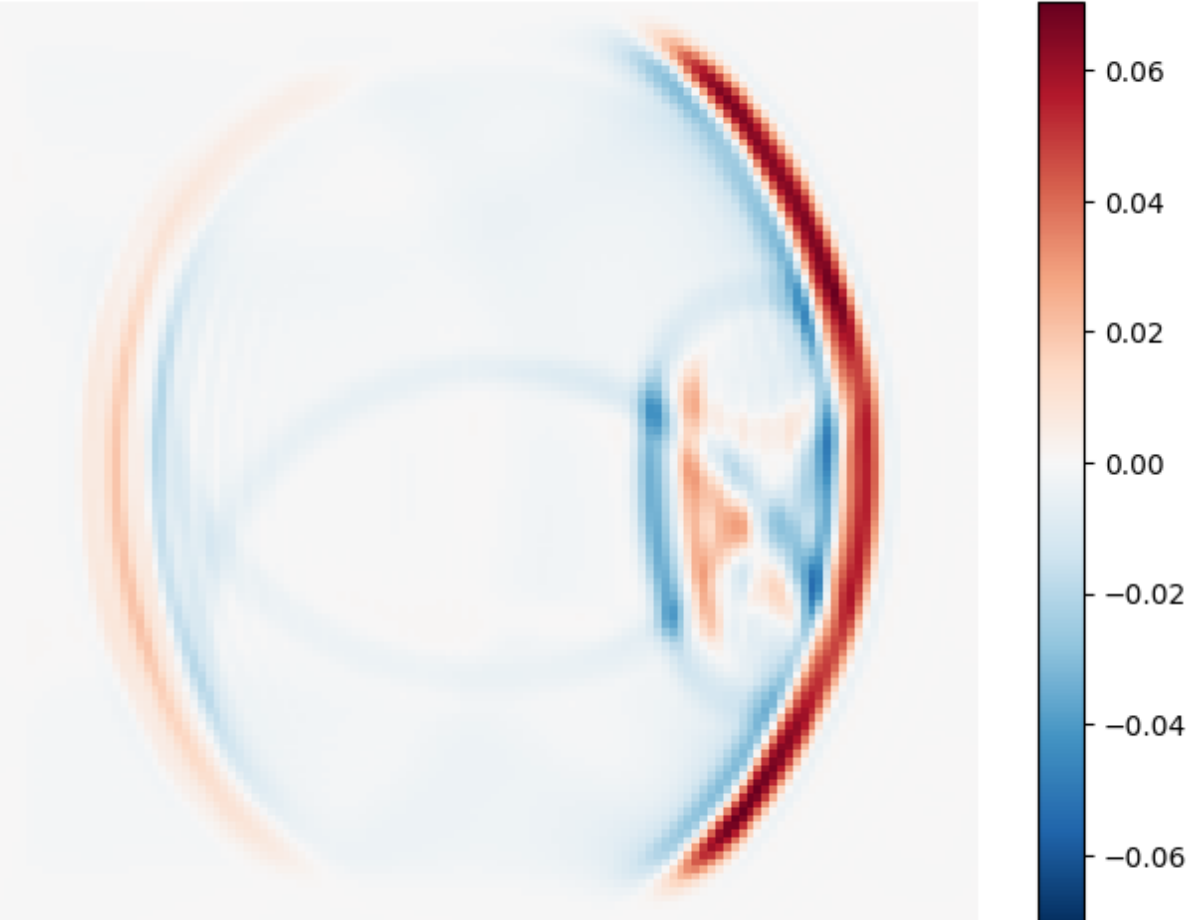

## FD with accuracy=8 and smooth initial=False

In [9]: simulation\_settings **=** TimeWavePropagationSettings(smooth\_initial**=False**) fd\_accuracy**=**8

```
2023-12-14 17:27:26 - jwave [DEBUG]: pml accuracy:8
         2023-12-14 17:27:26 - jwave [DEBUG]: pml accuracy:8
         2023-12-14 17:27:26 - jwave [DEBUG]: p0 accuracy:8
         2023-12-14 17:27:26 - jwave [DEBUG]: pml_rho accuracy:8
         2023-12-14 17:27:26 - jwave [DEBUG]: pml_u accuracy:8
         2023-12-14 17:27:26 - jwave [DEBUG]: Starting simulation using generic OnGrid
         code
         2023-12-14 17:27:26 - jwave [DEBUG]: du accuracy:8
         2023-12-14 17:27:26 - jaxdf [WARNING]: Deprecation: Currently only the first o
         utput of an operator is considered. This will change in a future release. If y
         ou need to return multiple outputs, please return a tuple and a None value, fo
         r example: ((out1, out2), None). This happened for the operator `mass_conserva
         tion rhs`.
In [10]:
density = np.ones(domain.N) * 1000
         density[50:90, 65:100] = 2300
         density = FiniteDifferences(np.expand_dims(density, -1), domain, accuracy=fd_ac
         N = domain.N
         p0 = circ_mask(N, 3, (64, 30))
         p0 = 1.0 * jnp expand dims(p0, -1)p0 = FiniteDifferences(p0, domain, accuracy=fd_accuracy)
In [11]:
medium = Medium(domain=domain, sound_speed=1500.0, density=density)
         time_axis = TimeAxis.from_medium(medium, cfl=0.3)
In [12]:
pressure = simulate_wave_propagation(medium, time_axis, settings=simulation_set
In [13]:
t = 270
```

```
show field(pressure[t])
plt.title(f"Pressure field at t={time_axis.to_array()[t]}")
```
Text(0.5, 1.0, 'Pressure field at t=5.4000001910026185e-06')  $Out[13]:$ 

## Pressure field at t=5.4000001910026185e-06

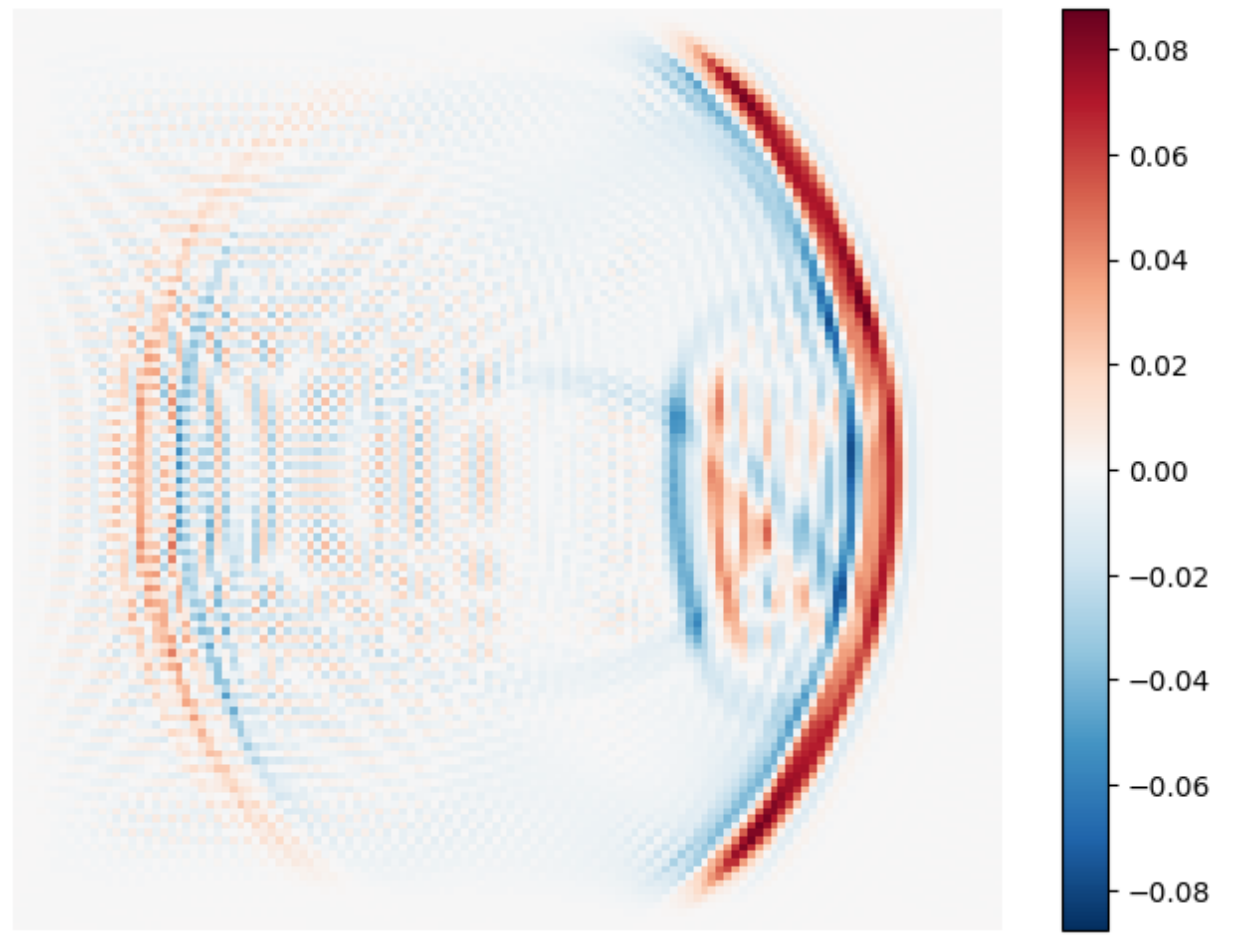

## FD with accuracy=2 and smooth\_initial=False

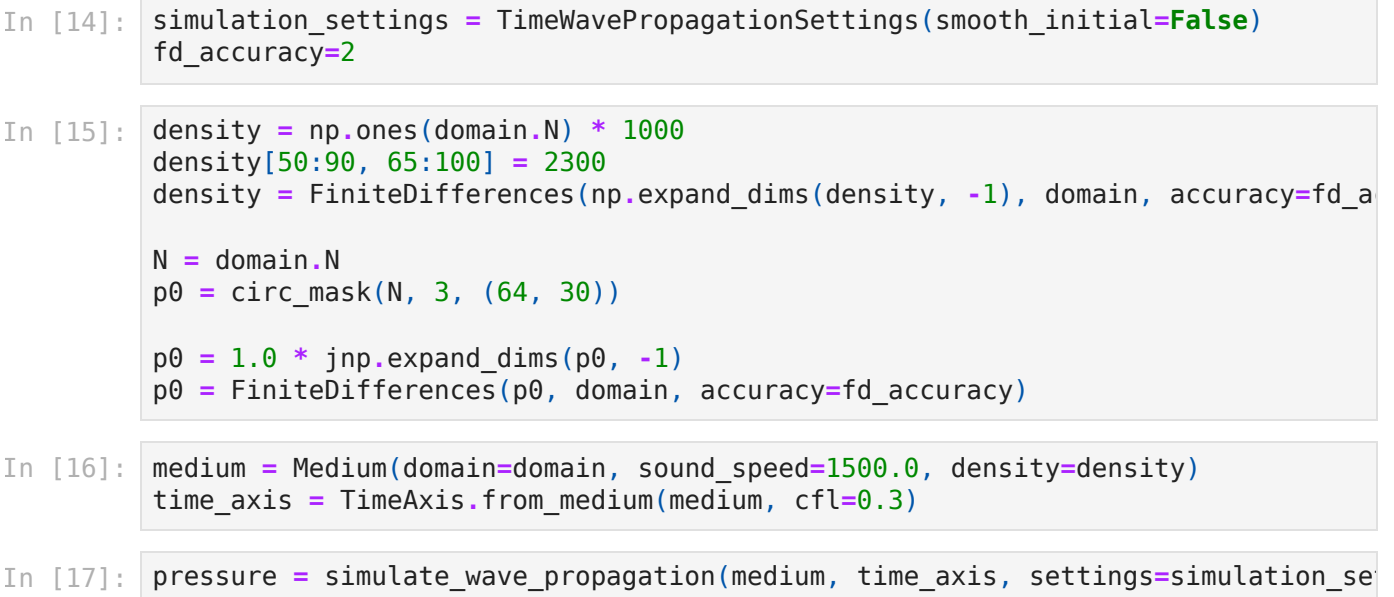

12/14/23, 5:31 PM heterogeneous\_medium\_FD\_test

2023-12-14 17:27:26 - jwave [DEBUG]: pml accuracy:8 2023-12-14 17:27:26 - jwave [DEBUG]: pml accuracy:8 2023-12-14 17:27:26 - jwave [DEBUG]: p0 accuracy:2 2023-12-14 17:27:26 - jwave [DEBUG]: pml\_rho accuracy:8 2023-12-14 17:27:26 - jwave [DEBUG]: pml\_u accuracy:8 2023-12-14 17:27:26 - jwave [DEBUG]: Starting simulation using generic OnGrid code 2023-12-14 17:27:26 - jwave [DEBUG]: du accuracy:8 2023-12-14 17:27:26 - jaxdf [WARNING]: Deprecation: Currently only the first o utput of an operator is considered. This will change in a future release. If y ou need to return multiple outputs, please return a tuple and a None value, fo r example: ((out1, out2), None). This happened for the operator `mass\_conserva tion rhs`.

---------------------------------------------------------------------------

```
TypeError Traceback (most recent call last)
Cell In[17], line 1
----> 1 pressure = simulate wave propagation(medium, time axis, settings=simul
ation settings, p0=p0)
File ~/Codes/jwave-version-0.2/.venv/lib/python3.11/site-packages/plum/functio
n.py:399, in Function.__call__(self, *args, **kw_args)
    397 def __call__(self, *args, **kw_args):
   398 method, return type = self. resolve method with cache(args=args)
--> 399 return _convert(method(*args, **kw_args), return_type)
File ~/Codes/jwave-version-0.2/.venv/lib/python3.11/site-packages/jaxdf/core.p
y:89, in _operator.<locals>.wrapper(*args, **kwargs)
     84 # Log dispatch message
     85 logger.debug(
     86 f"Dispatching {evaluate.__name__} with for types {evaluate.__annot
ations__}"
     87 )
---> 89 outs = evaluate(*args, **kwargs) 90 if isinstance(outs, tuple) and len(outs) > 1:
     91 logger.warning(
     92 f"Deprecation: Currently only the first output of an operator is
considered. This will change in a future release. If you need to return multip
le outputs, please return a tuple and a None value, for example: ((out1, out
2), None). This happened for the operator `{evaluate.__name__}`."
     93 )
File ~/Codes/jwave-version-0.2/jwave/acoustics/time_varying.py:495, in simulat
e wave propagation(medium, time axis, settings, sources, sensors, u0, p0, para
ms)
   492 scan fun = jax checkpoint(scan fun)
    494 logger.debug("Starting simulation using generic OnGrid code")
- > 495 _{-}, ys = scan(scan_fun, fields, output steps) 497 return ys
     [... skipping hidden 2 frame]
File ~/Codes/jwave-version-0.2/.venv/lib/python3.11/site-packages/jax/ src/la
x/control flow/loops.py:310, in check scan carry type(body fun, in carry, out
carry tree, out avals)
    304 else:
    305 differences = '\n'.join(
    306 f' * {component(path)} is a {thing1} but the corresponding co
mponent '
    307 f'of the carry output is a {thing2}, so {explanation}\n'
    308 for path, thing1, thing2, explanation
   309 in equality errors(in carry, out carry))
--> 310 raise TypeError(
    311 "Scanned function carry input and carry output must have the sam
e "
    312 "pytree structure, but they differ:\n"
    313 f"{differences}\n"
    314 "Revise the scanned function so that its output is a pair where
the "
    315 "first element has the same pytree structure as the first argume
nt."
    316 )
    317 if not all(_map(core.typematch, in_avals, out_avals)):
    318 differences = '\n'.join(
```
12/14/23, 5:31 PM heterogeneous\_medium\_FD\_test

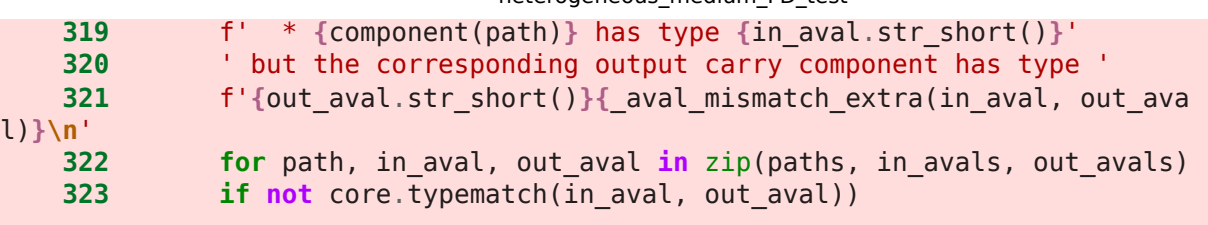

TypeError: Scanned function carry input and carry output must have the same py tree structure, but they differ:

 \* the input carry component fields[0] is a <class 'jaxdf.discretization.Fini teDifferences'> with pytree metadata ('params', 'domain'), ('accuracy',), (2,) but the corresponding component of the carry output is a <class 'jaxdf.discret ization.FiniteDifferences'> with pytree metadata ('params', 'domain'), ('accur acy',), (8,), so the pytree node metadata does not match

Revise the scanned function so that its output is a pair where the first eleme nt has the same pytree structure as the first argument.